## <span id="page-0-2"></span>第三十三章 本地运行与调试

[1.描述](#page-0-0) [2.目录](#page-0-1)

<span id="page-0-0"></span>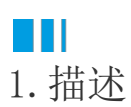

在设计器中将应用设计完成后,可不需要安装服务器,直接调试、预览应用设计效果。

<span id="page-0-1"></span>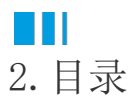

[回到顶部](#page-0-2)